## Examcollection

<http://www.ipass4sure.com/examcollection.htm>

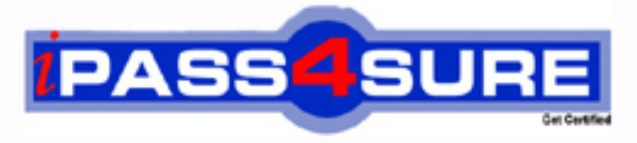

http://www.ipass4sure.com

# **1Z0-040**

**Oracle** Oracle Database 10g New Features for Administrators

**http://www.ipass4sure.com/exams.asp?examcode=1Z0-040**

**The 1Z0-040 practice exam is written and formatted by Certified Senior IT Professionals working in today's prospering companies and data centers all over the world! The 1Z0-040 Practice Test covers all the exam topics and objectives and will prepare you for success quickly and efficiently. The 1Z0-040 exam is very challenging, but with our 1Z0-040 questions and answers practice exam, you can feel confident in obtaining your success on the 1Z0-040 exam on your FIRST TRY!**

**Oracle 1Z0-040 Exam Features**

- **Detailed questions and answers for 1Z0-040 exam**
- **Try a demo before buying any Oracle exam**
- **1Z0-040 questions and answers, updated regularly**
- **Verified 1Z0-040 answers by Experts and bear almost 100% accuracy**
- **1Z0-040 tested and verified before publishing**
- **1Z0-040 examcollection vce questions with exhibits**
- **1Z0-040 same questions as real exam with multiple choice options**

**Acquiring Oracle certifications are becoming a huge task in the field of I.T. More over these exams like 1Z0-040 exam are now continuously updating and accepting this challenge is itself a task. This 1Z0-040 test is an important part of Oracle certifications. We have the resources to prepare you for this. The 1Z0-040 exam is essential and core part of Oracle certifications and once you clear the exam you will be able to solve the real life problems yourself.Want to take advantage of the Real 1Z0-040 Test and save time and money while developing your skills to pass your Oracle 1Z0-040 Exam? Let us help you climb that ladder of success and pass your 1Z0-040 now!**

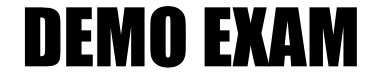

#### For Full Version visit

<http://www.ipass4sure.com/allexams.asp>

#### **QUESTION 1:**

Which three methods can you use to run an Automatic Database Diagnostic Monitor (ADDM) analysis over a specific time period? (Choose three.)

A. Enterprise Manager GUI B. DBMS\_TRACE package APIs C. DBMS\_ADVISOR package APIs D. DBMS\_MONITOR package APIs E. \$ORACLE\_HOME/rdbms/admin/addmrpt.sql script

Answer: A, C, E

Explanation:

----------------- To make use of ADDM, a PL/SQL interface called DBMS\_ADVISOR has been implemented. This PL/SQL interface may be called through the supplied \$ORACLE\_HOME/rdbms/admin/addmrpt.sql script, called directly, or used in combination with the Oracle Enterprise Manager application. Besides this PL/SQL package a number of views (with names starting with the DBA\_ADVISOR\_ prefix) allow retrieval of the results of any actions performed with the DBMS ADVISOR API. The preferred way of accessing ADDM is through the Enterprise Manager interface, as it shows a complete performance overview including recommendations on how to solve bottlenecks on a single screen. When accessing ADDM manually, you should consider using the ADDMRPT.SQL script provided with your Oracle release, as it hides the complexities involved in accessing the DBMS\_ADVISOR package.

#### **QUESTION 2:**

Which background process does Automatic Shared Memory Management use to coordinate the sizing of memory components?

A. PMON

- B. SMON
- C. MMNL
- D. MMAN
- E. MMON

Answer: D

The Automatic Shared Memory Management feature uses a new background process named Memory Manager (MMAN). MMAN serves as the SGA Memory Broker and coordinates the sizing of the memory components. The SGA Memory Broker keeps track of the sizes of the components and pending resize operations REF.: Metalink Note:268197.1: New Background Processes In 10g

#### **QUESTION 3:**

Which six files are maintained in the Flash Recovery Area? (Choose six.)

A. control file B. RMAN files C. password file D. parameter file E. flashback logs F. data file copies G. core dump files H. archived log files I. RMAN recovery scripts J. control file autobackpus

Answer: A, B, E, F, H, J The Flash Recovery Area is a unified storage location for all recovery-related files and activities in an Oracle Database. It includes Control File, Archived Log Files, Flashback Logs, Control File Autobackups, Data Files, and RMAN files.

#### **QUESTION 4:**

Consider the following scenario: You have a directory, data, under the disk group tdgroup A. You want to create an alias for one of the data files and you execute the following command: ALTER DISKGROUP tdgroupA ADD ALIAS '+tdgroupA/data/datafile.dbf' FOR '+tdgroupA.231.45678'; Which task would be accomplished by the command?

A. The command drops the file +tdgroupA.231.45678

B. The command physically relocates the file to +tdgroupA/data and renames the file to datafile.dbf.

C. The command creates a copy of the +tdgroupA.231.45678 file and places it in +tdgroupA/data after remaining the file to datafile.dbf.

D. The command creates a synonym, datafile.dbf, and places it in +tdgroupA/data and does not remove the +tdgroupA.231.45678 file.

E. The command creates a file, datafile.dbf, in +tdgroupA/ data and removes the references for +tdgroupA.231.45678 from the data dictionary views.

Answer: D

Alias names (or just "aliases") are intended to provide a more user-friendly means of referring to ASM files, rather than using the system-generated filenames. You can create an alias for a file when you create it in the database, or you can add an alias to an existing

#### **1Z0-040**

file using the ADD ALIAS clause of the ALTER DISKGROUP statement. You can create an alias in any system-generated or user-created ASM directory. You cannot create an alias at the root level (+), however. The following statement adds a new alias name for a system-generated file name: ALTER DISKGROUP dgroup1 ADD ALIAS '+dgroup1/mydir/second.dbf' FOR '+dgroup1/sample/datafile/mytable.342.3'; REF.: Oracle(r) 10g Administrator Guide, 12-28

#### **QUESTION 5:**

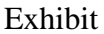

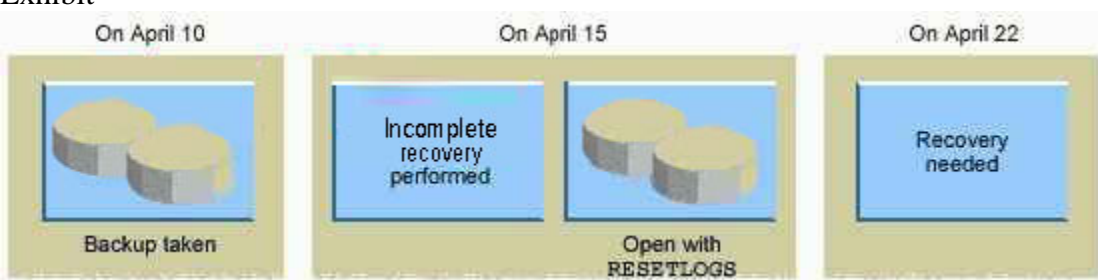

One the evening of April 22, you are working on a database created using Oracle Database 10g. This database operates in the ARCHIVELOG mode. You discover that you need crucial data that was dropped from the database at 8:00 a.m. No full backup has been taken after April 15.

What would you do?

A. recover the database until April 10

- B. recover the database until April 15
- C. recover the database until 22 7:59 a.m.
- D. recovery is not possible; manually re-create the object

#### Answer: C

RMAN simplifies recovery operations using backups taken from earlier database incarnation so that it is easy as recovering a backup from the same incarnation. The simplified recovery through RESETLOGS feature is an enhancement to recovery operations so that previous incarnation backups can be used for recovery of the current database incarnation. You use this feature when you have performed an incomplete recovery (or a recovery using a backup control file) and opened the database with the RESETLOGS option.

To perform incomplete recovery, use the SET UNTIL command to specify the time, SCN, restore point, or log sequence number at which recovery terminates. Alternatively, specify the UNTIL clause on the RESTORE and RECOVER commands. REF.: Oracle(r) Database 10g: New features for Oracle 8i, 18-21 and Oracle(r) 10g Backup and Recovery Basics, 3-4

#### **1Z0-040**

You are unable to move the Unified Job Scheduler occupant from the SYSAUX tablespace to the USERS tablespace. What could be the reason?

A. None of the SYSAUX occupants can be relocated.

- B. The USERS tablespace is a bigfile tablespace (BFT).
- C. The united Job Scheduler occupant cannot be relocated.

D. The SYSAUX occupants can be relocated to the SYSTEM tablespace only.

Answer: C

A - Not true. Same off the occupants can be move

B - Not true. The USERS occupant , isn't , by default a BFT tablespace, and even tought, you should be able to move anything to a BFT tablespace. The point it's about to move, SYSAUX occupant.

C - True answer, as you con check , by the following query :

SELECT occupant\_name, move\_procedure,

FROM v\$sysaux\_occupants;

OCCUPANT\_NAME MOVE\_PROCEDURE

-------------- --------------------------------- AO DBMS\_AW.MOVE\_AWMETA EM emd\_maintenance.move\_em\_tblspc JOB\_SCHEDULER \*\*\* MOVE PROCEDURE NOT APPLICABLE \*\* LOGMNR SYS.DBMS\_LOGMNR\_D.SET\_TABLESPACE LOGSTDBY SYS.DBMS\_LOGSTDBY.SET\_TABLESPACE ODM MOVE\_ODM ORDIM \*\*\* MOVE PROCEDURE NOT APPLICABLE \*\*\* ORDIM/PLUGINS \*\*\* MOVE PROCEDURE NOT APPLICABLE \*\*\* ORDIM/SQLMM \*\*\* MOVE PROCEDURE NOT APPLICABLE \*\*\* SDO MDSYS.MOVE\_SDO STATSPACK Use export/import (see export parameter file spuexp.par) STREAMS

TEXT DRI\_MOVE\_CTXSYS ULTRASEARCH MOVE\_WK WM DBMS\_WM.move\_proc D - Not true. Can move SYSAUX occupants, whem is possible, to any tablespace that you want. REF.: Metalink Note: 243246.1: 10G : SYSAUX Tablespace

#### **QUESTION 7:**

You enabled block change tracking for faster incremental backups in your database.

Which background process writes to the change tracking file?

A. RBAL B. CKPT C. SMON

#### **1Z0-040**

D. PMON E. MMON F. CTWR G. DBWR

Answer: F

CTWR : This is a new process Change Tracking Writer (CTWR) which works with the new block changed tracking features in 10g for fast RMAN incremental backups. REF.: Metalink Note:268197.1: New Background Processes In 10g

#### **QUESTION 8:**

You want to enforce a company's business policy on several objects by using a single policy function.

Which two types of policies can be assigned to the policy type argument in the dbms rls.add policy procedure to achieve the above objective? (Choose two.)

A. DBMS\_RLS.STATIC B. DBMS\_RLS.DYNAMIC C. DBMS\_RLS.SHARED\_STATIC D. DBMS\_RLS.CONTEXT\_SENSITIVE E. DBMS\_RLS.SHARED\_CONTEXT\_SENSITIVE

Answer: C, E DBMS\_RLS. SHARED\_STATIC The policy function executes once, Once, then the predicate is cached in the SGA, and it's Shared Across Multiple Objects, like Hosting environments, such as data warehouses where the same predicate must be applied to multiple database objects DBMS\_RLS. SHARED\_CONTEXT\_SENSITIVE The policy function executes f irst time and the object is reference in a database session

Predicates are cached in the private session memory UGA so policy functions can be shared among objects.

REF.: Oracle(r) Database Security Guide 10g Release 2 (10.2) - p 15-30

#### **QUESTION 9:**

The Automatic Database Diagnostic Monitor (ADDM) analysis runs every 60 minutes on your database. Your database if facing a series of interrelated problems over a period of two hours. You need to ensure that the ADDM analysis is run over a time span of two hours in future. What would you do?

- A. Create two custom ADDM tasks.
- B. Modify the AWR snapshot time interval to two hours.
- C. Create a new scheduler window for a time period of two hours.
- D. Modify the time interval by using the DBMS\_JOB.INTERVAL procedure.

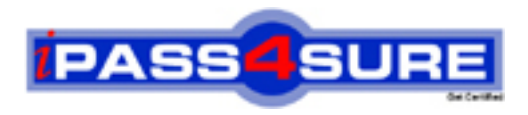

### **Pass4sure Certification Exam Features;**

- Pass4 sure offers over 2500 Certification exams for professionals.
- More than **98,800** Satisfied Customers Worldwide.
- Average **99.8%** Success Rate.
- Over **120** Global Certification Vendors Covered.
- Services of Professional & Certified Experts available via support.
- Free 90 days updates to match real exam scenarios.
- Instant Download Access! No Setup required.
- Price as low as \$19, which is 80% more cost effective than others.
- Verified answers researched by industry experts.
- Study Material **updated** on regular basis.
- Questions / Answers are downloadable in **PDF** format.
- Mobile Device Supported (Android, iPhone, iPod, iPad)
- No authorization code required to open exam.
- **Portable** anywhere.
- *Guaranteed Success*.
- **Fast**, helpful support 24x7.

View list of All certification exams offered; http://www.ipass4sure[.com/allexams.as](http://www.ipass4sure.com/allexams.asp)p

View list of All Study Guides (SG); http://www.ipass4sure[.com/study-guides.asp](http://www.ipass4sure.com/study-guides.asp)

View list of All Audio Exams (AE); http://www.ipass4sure[.com/audio-exams.asp](http://www.ipass4sure.com/audio-exams.asp)

Download Any Certication Exam DEMO. http://www.ipass4sure[.com/samples.asp](http://www.ipass4sure.com/samples.asp)

To purchase Full version of exam click below; [http://www.](http://www.ipass4sure.com/allexams.asp)ipass4sure.com/allexams.asp

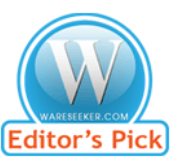

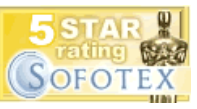

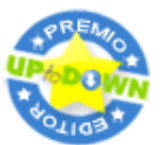

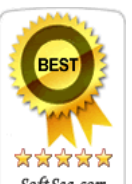

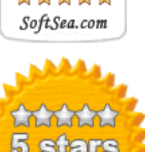

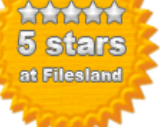

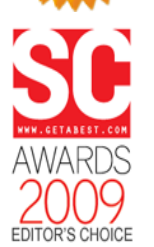

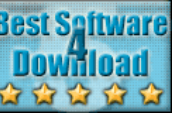

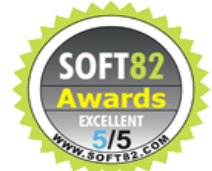

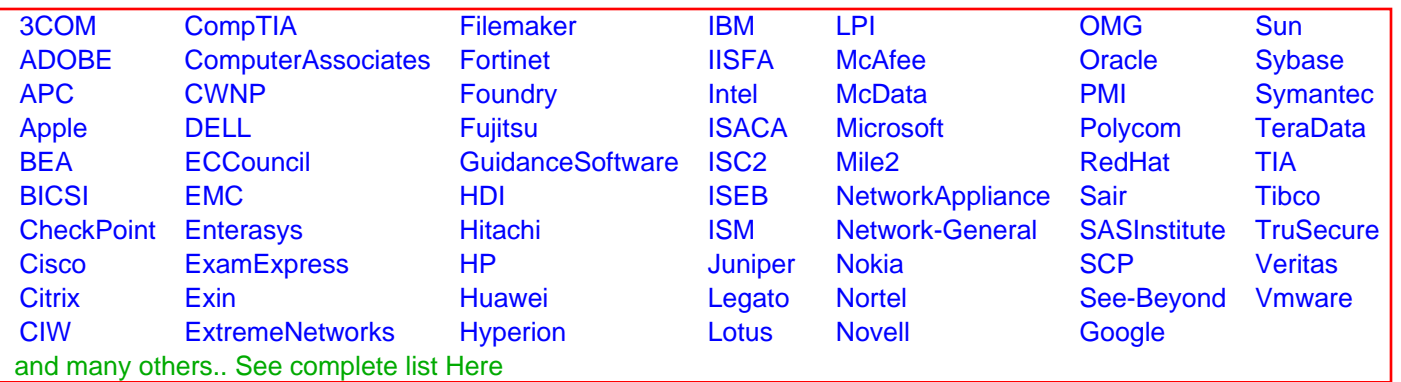

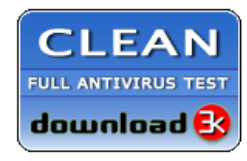

**Editor's Review EXCELLENT** 含含含含 SOFTPEDIA<sup>®</sup>

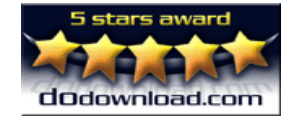

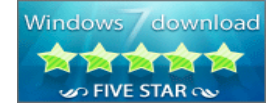

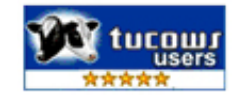